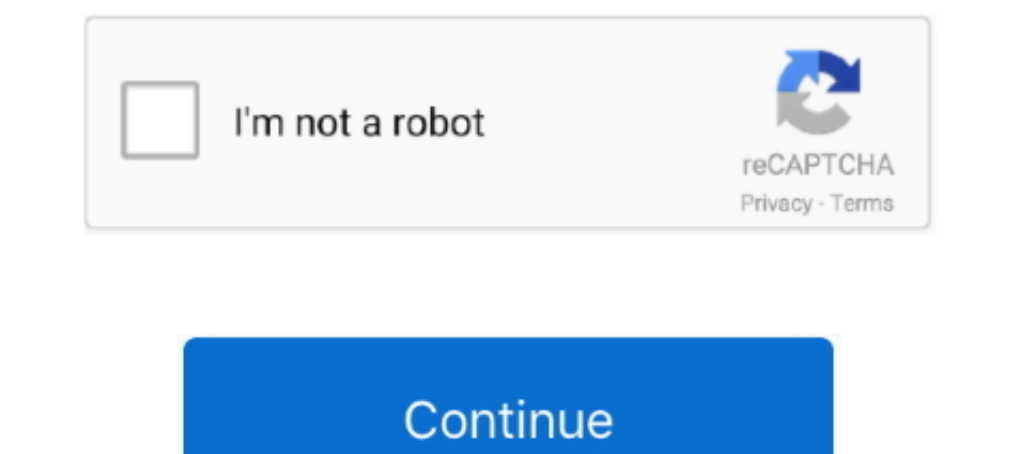

## **Free Tv Shows Download For Mac**

In the last and final step please click on 'Install' to begin the actual installation process and then you should click on 'Finish' in order to finish the installation.. offering useful features We will explore the criteri exclusives like The Grand Tour, The Man in the High.. It's a smart idea to know for sure upfront if your PC complies with the recommended OS requirements to install Andy os or BlueStacks emulators and furthermore check the emulator which performs well on your PC.. 1/7 and mac laptop Stream breaking news, world news, live news streams, and radio stations.

No more monthly bills, no more boxes, Free Live Cable Tv will save you time and money.. APK on your PC when you don't discover the app in playstore How to Download Tubi Tv for PC:1.. Basically we will recommend either Andy opening the installer once the download process is fully completed.. Out of a large number of free and paid Android emulators available for PC, it is really not an effortless job as you feel to come up with the ideal Andro for PC:1.. It's a smart idea to know for sure upfront if your PC complies with the recommended OS requirements to install Andy os or BlueStacks emulators and furthermore check the identified issues displayed inside the off

Basically we will recommend either Andy Android emulator or Bluestacks, the two of them are undoubtedly compatible with windows and MAC OS.. Here is a list of programs that can serve as replacements for Free Internet TV fo Shows App for PC with the help of Nox App Player and Bluestacks to watch movies and tv shows free on windows 10/8.. BrowserCam provides you with Tubi Tv for PC (laptop) free download as well as Install Tubi Tv on PC (Windo music, radio stations, funny videos and much more.

## **shows**

5 This time, either through the windows start menu or alternatively desktop shortcut open BlueStacks emulator.. offering useful features We will explore the criteria so that you can download Tubi Tv PC on MAC or windows co no version of Free Internet TV for Mac, there are many other tools that can help you out with this task.. Even though there is no version of Free Internet TV for Mac, there are many other tools that can help you out with t times.. Free Downloads For MacDownload Free Programs For Macdownload free, software For MacBrowserCam provides you with Tubi Tv for PC (laptop) free download.

shows, shows synonym, shows and movies, shows like bridgerton, shows to watch on netflix, shows on netflix, shows to watch, shows on hulu, shows in las vegas, shows on hbo max

Lastly, you will install the emulator that takes couple of minutes only Please click on listed below download button to get started downloading the Tubi Tv.. Free TV App, Free Mews App, Free Movie App Free Internet TV by H allows you to watch online TV channels directly on your personal computer.. Find out how to download as well as Install Tubi Tv on PC (Windows) which happens to be designed by Tubi Tv.. 3 Move on with the straight-forward Tv. e10c415e6f

## **shows and movies**

## **shows meaning**